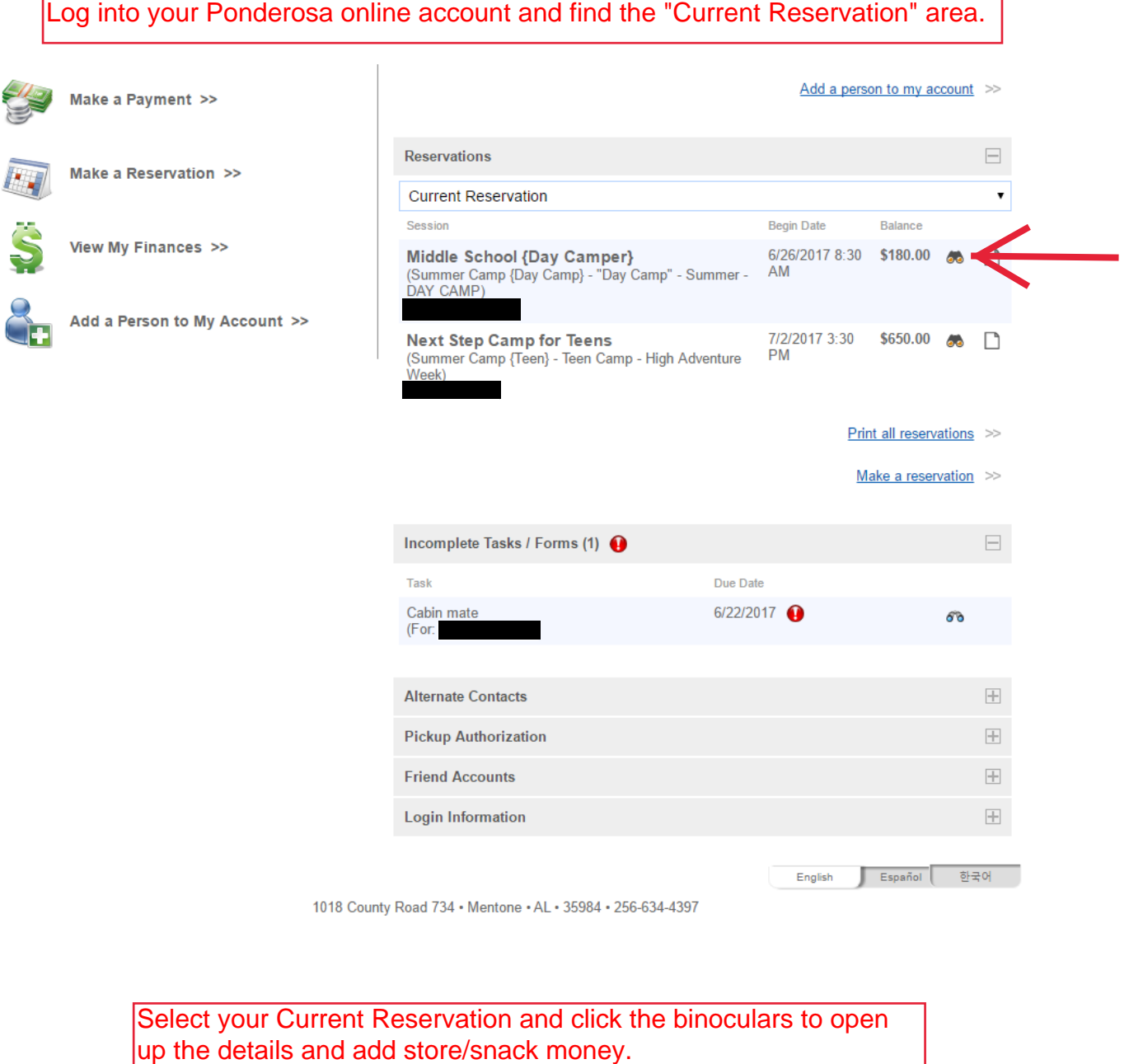

Select your Current Reservation and click the binoculars to open

## **Reservation**

You have 11 unread messages.

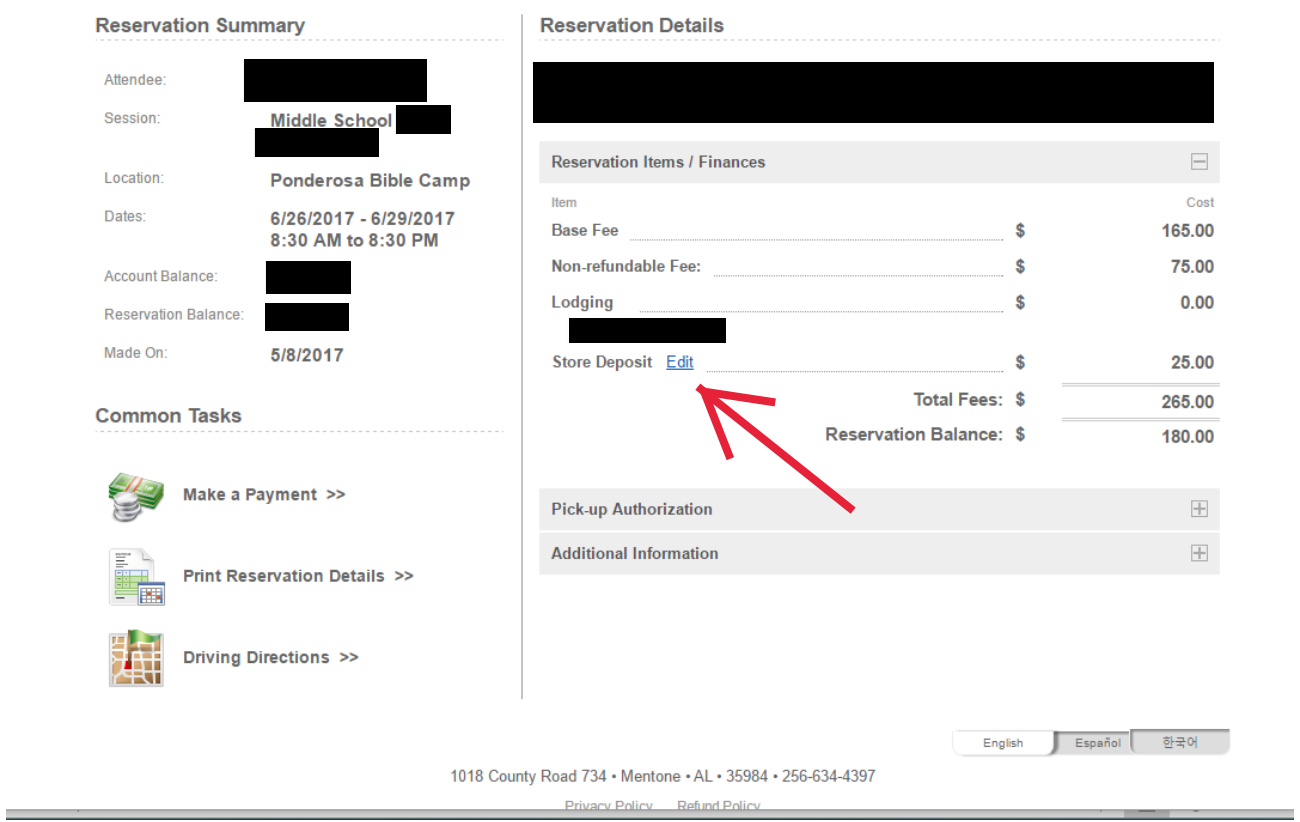

Select "Edit" next to Store Deposit to view and add money to your camper's snack shack account.

This option will no be available after camper has check-in on Sunday.

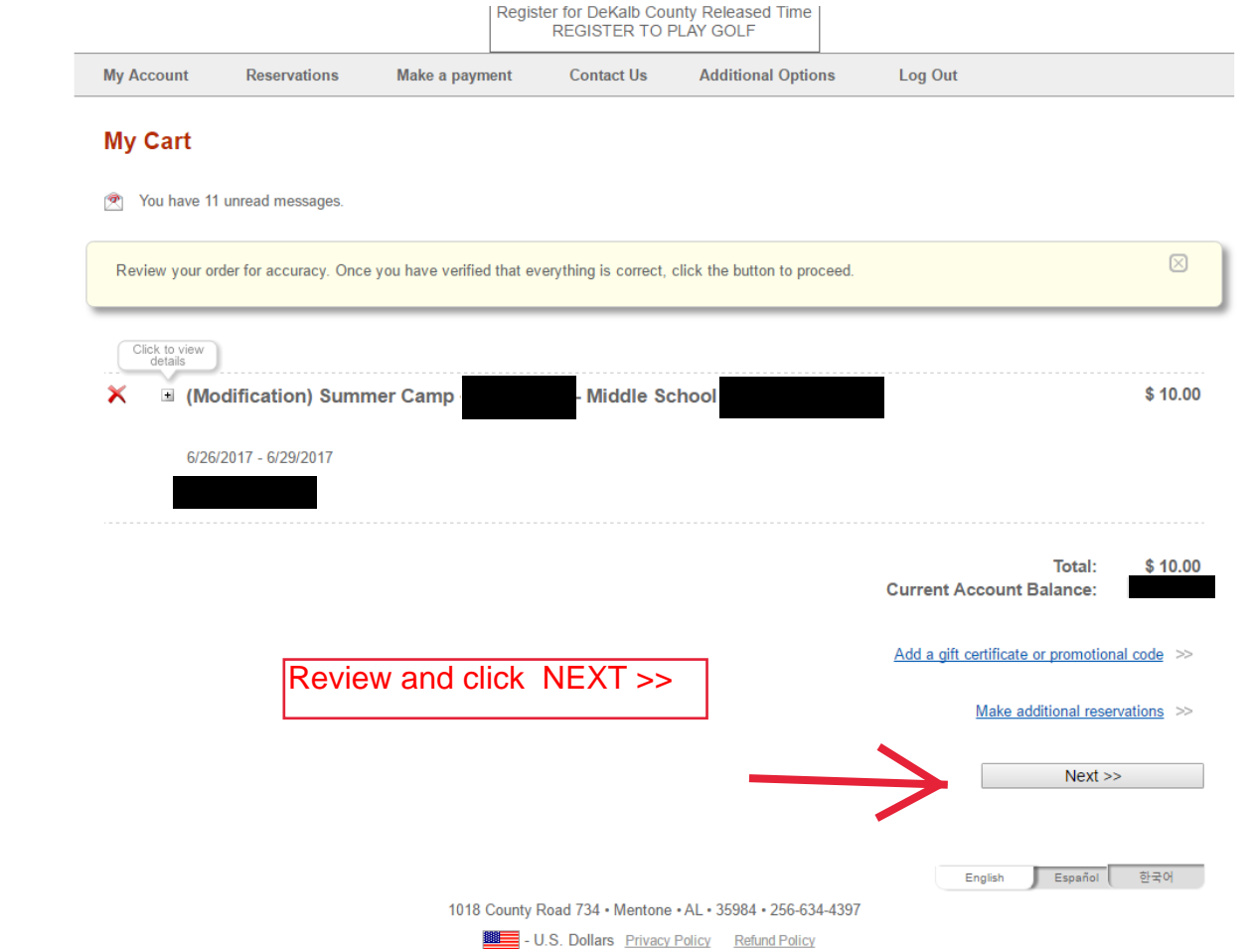

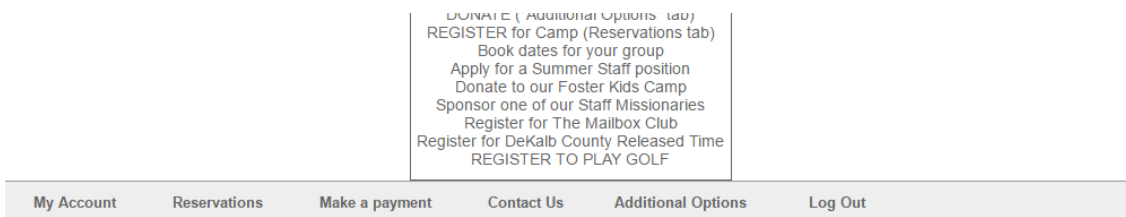

## **Edit Store Deposit**

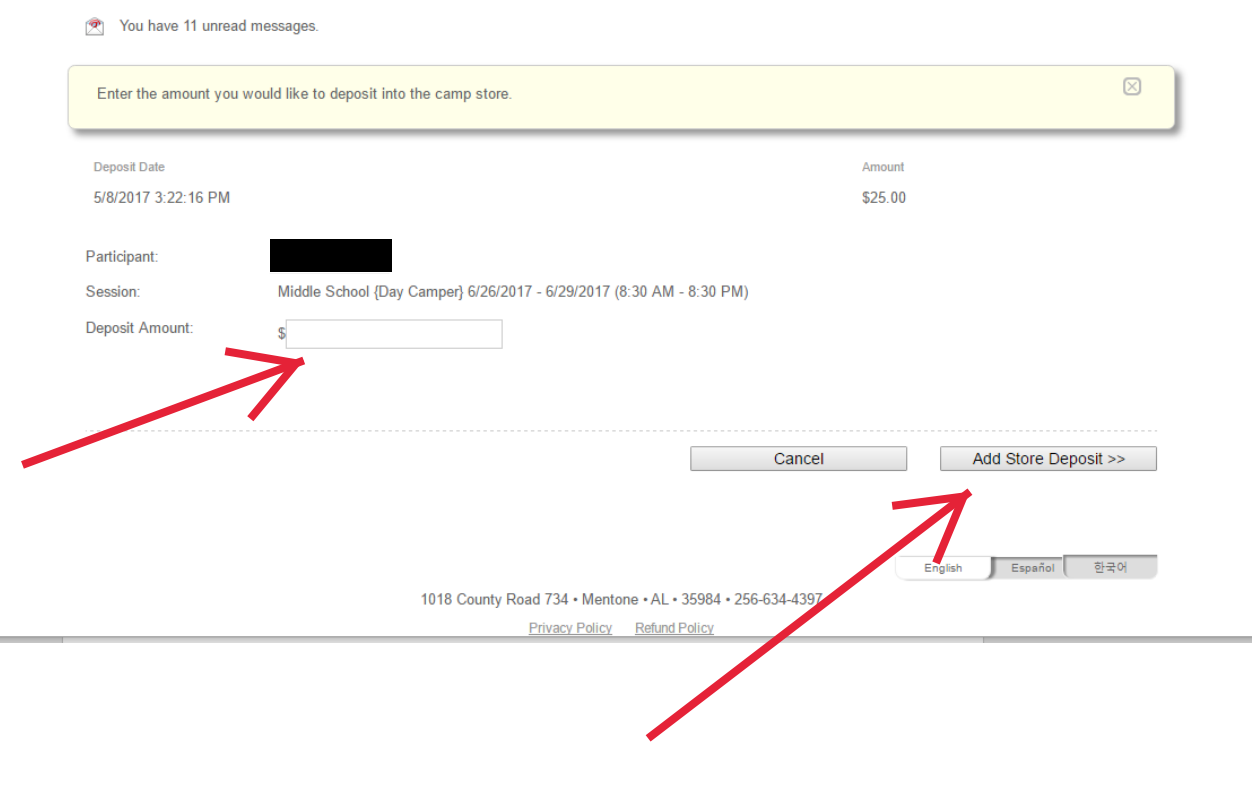

Enter dollar amount and proceed to Check-out and make payment.